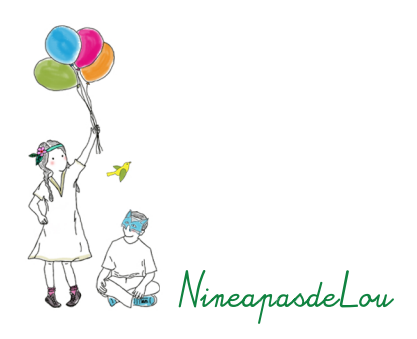

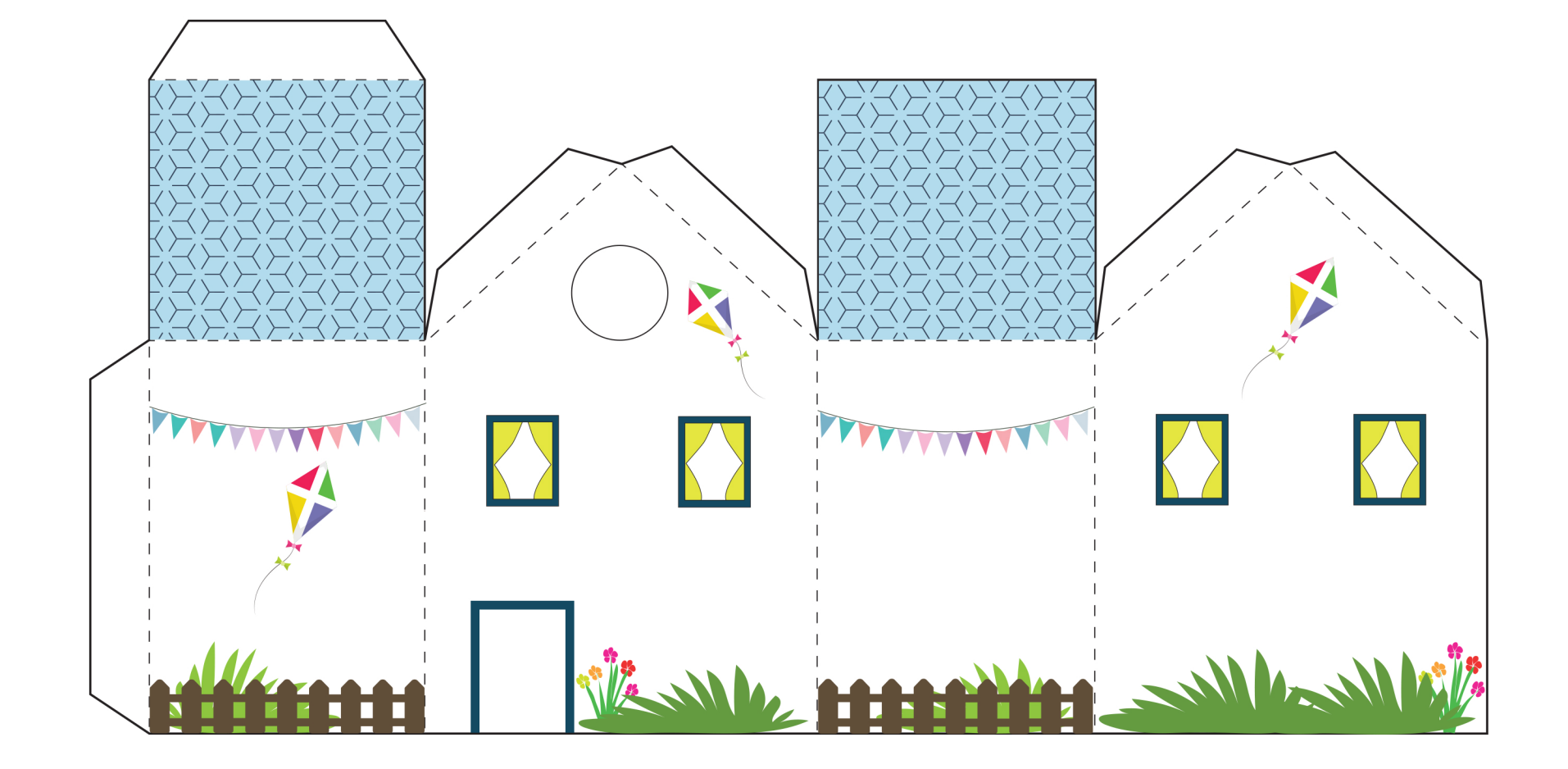

Ce tutoriel vous est proposé par NineapasdeLou. Merci d'en faire un usage privé.